## Human Resources

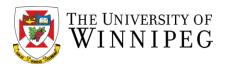

Effective April 1, 2019, Research Assistant, Senior Research Assistant, Research Associate and Senior Research Associate position vacancies must be posted. (PSAC-RC Positions)

Human Resources will post all PSAC-RC position vacancies on its Employment webpage using an online applicant tracking system which allows candidates to apply directly online and include their resume, cover letter and any additional required supporting documentation.

Vacancies can be found at: https://www.northstarats.com/University-of-Winnipeg

If you have any questions about the posting process, please contact Erin McCarthy at <u>e.mccarthy@uwinnipeg.ca</u>.

|                                                                                              | Student   Future Student                                                                                                    | International Parent                                                                                                    | Faculty & Staff   Alumni         | Community Media Visitor |  |
|----------------------------------------------------------------------------------------------|----------------------------------------------------------------------------------------------------|----------------------------------------------------------------------------------------------------|----------------------------------|-------------------------|--|
|                                                                                              | THE UNIVERSITY OF 50                                                                                                    | International Parent                                                                                                    | A-Z Index   Directory   Maps   G |                         |  |
| 1. To request a posting, please<br>visit the HR webpage at:<br><u>http://hr.uwinnipeg.ca</u> | ADMISSIONS                                                                                                    | ACADEMICS                                                                                                    | CAMPUS LIFE                      | ABOUT UWINNIPEG         |  |
|                                                                                              | Human Resources<br>Links                                                                                                    | You are here: The University of Winnipeg / Human Resources Human Resources                                                                                                    |                                  |                         |  |
|                                                                                              | Home         Sign Up to Receive         Tds/T4As by Email         Access MyHR         Change of Address (For<br>employees & retirees<br>only)         Classification<br>Specifications & Research<br>Employees         Collective Agreements         Consulting Services         Departmental Directory | <ul> <li>Vision:</li> <li>Human Resources is recognized as providing value-added, innovative programs, services and solutions in collaboration with the University community.</li> <li>Mission:</li> <li>Human Resources contributes to the University of Winnipeg's goal to become an employer of CHOICE:</li> <li>CIs for Commitment. We are committed to engaging in open and transparent communication and promotion of an environment that values integrity and respect.</li> <li>HIs for Health. We ensure a safe, healthy and accessible work environment that supports employee well-being.</li> <li>OIs for Opportunity. We create the environment and programs that support the recruitment of a talented, diverse workforce.</li> </ul> |                                  |                         |  |
| 2. On the left-hand menu bar,<br>click on the Forms link                                     |                                                                                                    | comproyees                                                                                                    |                                  | prom                    |  |
|                                                                                              |                                                                                                    | Collective Agr                                                                                                    | eements                          | His                     |  |
|                                                                                              |                                                                                                    | Consulting Se                                                                                                    | rvices                           | well-l                  |  |
|                                                                                              |                                                                                                    | Departmental                                                                                                    | Directory                        | Ois<br>talen            |  |
|                                                                                              |                                                                                                    | Employment                                                                                                    |                                  | Iis                     |  |
|                                                                                              |                                                                                                    | Employee Ber                                                                                                    | nefits                           | the U                   |  |
|                                                                                              |                                                                                                    | Forms                                                                                                    |                                  | Cis<br>huma             |  |
|                                                                                              |                                                                                                    | Health and Sa                                                                                                    | fety                             | Eis                     |  |
|                                                                                              |                                                                                                    | Holidays                                                                                                    |                                  | supp                    |  |
|                                                                                              |                                                                                                    | Labour Relati                                                                                                    | ons Updates                      | • •                     |  |

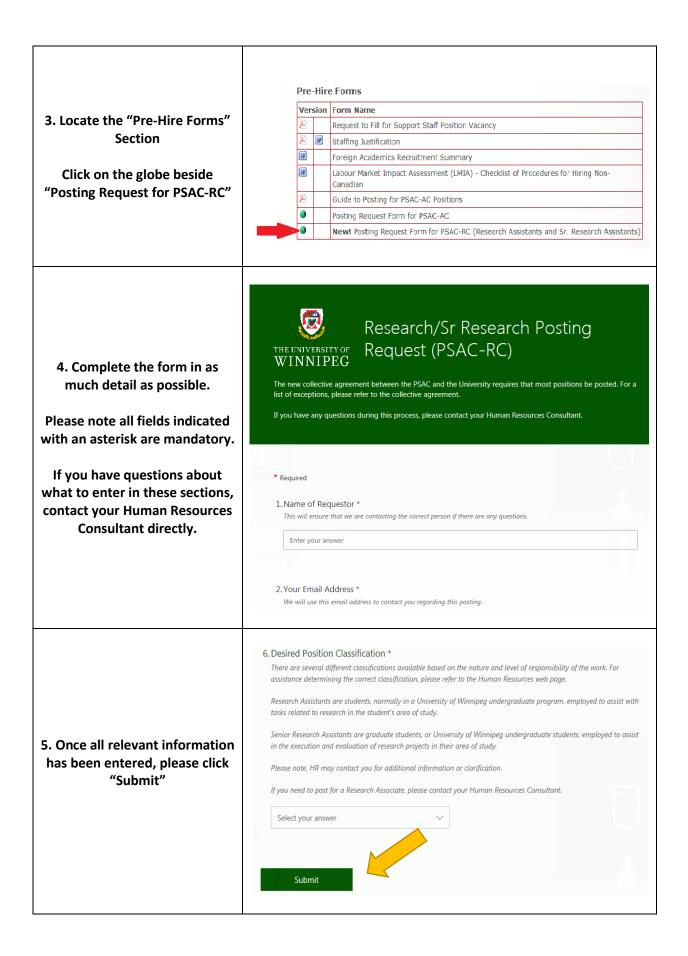

6. You should see a message confirming that your posting Research/Sr Research Posting Request (PSAC-RC) request has been successfully THE INIVISITY OF WINNIPEG submitted to HR. You should also receive a Thanks! confirmation email. Thank you for submitting your posting request! HR will be in touch with you shortly if we have any further questions. All postings will be available through If you do not receive a https://www.northstarats.com/University-of-Winnipeg confirmation message or email, please contact Human Submit another response Resources. 7. Once the request is received in HR, a posting will be created THE UNIVERSITY OF and posted online: INNIPEG https://www.northstarats.com /University-of-Winnipeg. **Technical Support** Loain If any information is missing or unclear, HR will contact you Welcome! As a first time user of our electronic application system, please create a candidate profile. prior to posting to confirm the To view current employment opportunities, please click on an area of interest below: details. Faculty Staff HR will send you a confirmation Senior Executive email once your position is **Research Support** posted online. This email will **Collegiate Instructors** also include your login English Language Program Instructors information and a guide on Please log in above to apply for an opportunity. using our online system. THE UNIVERSITY OF WINNIPEG **Technical Support** 8. To view your posted position, Welcome! As a first time user of our electronic application system, please create a candidate profile. click on Research Support and To view current employment opportunities, please click on an area of interest below: Faculty all available positions will be Staff displayed below. Senior Executive Research Support Research Assis Culture of Ghost Photographs **Collegiate Instruct** English Language Progra uctors Please log in above to apply for an opportunity.

| 9. To view the position details,<br>click on the position title.                                                                                                    | THE UNIVERSITY OF<br>WINNIPEG                                                                                                    |
|----------------------------------------------------------------------------------------------------|----------------------------------------------------------------------------------------------------|
| At any point, you can log into<br>the online system to view<br>applications and review the<br>applicants' cover letters,<br>resumes and other supporting<br>documents. | Welcome! As a first time user of our electronic application system, please create a candidate profile.<br>To view current employment opportunities, please click on an area of interest below:<br>Faculty<br>Staff<br>Senior Executive<br>Research Support<br>Research Assistant, Visual Culture of Ghost Photographs<br>Collegiate Instructors<br>English Language Program Instructors<br>Please log in above to apply for an opportunity. |
| If you have any questions r                                                                                                    | egarding this posting process, please contact Erin McCarthy at<br><u>e.mccarthy@uwinnipeg.ca</u>                                                                                                    |